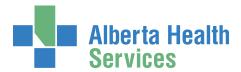

## **DIMR Reporting/Data Analysis Request Form**

All fields marked with an \* must be completed

## **Section A**

| Who is this reques                      | t for?                     |                         | Who May Approve              | This Request For You?                                                      |
|-----------------------------------------|----------------------------|-------------------------|------------------------------|----------------------------------------------------------------------------|
| * Requested by:                         |                            |                         | * Supervisor/Sponso          | or:                                                                        |
| * Position:                             |                            |                         | * Position:                  |                                                                            |
| * Department:                           |                            |                         | * Department:                |                                                                            |
| * Organization:                         |                            |                         | * Organization:              |                                                                            |
| * Phone:                                |                            |                         | * Phone:                     |                                                                            |
| * Email:                                |                            |                         | * Email:                     |                                                                            |
| Section B                               |                            |                         |                              |                                                                            |
| * Request Title:                        |                            |                         |                              |                                                                            |
| * Preferred Compl<br>Allow a minimum of | 7-10 business days         |                         |                              |                                                                            |
| * Description of re                     | equest- Report requireme   | ents with relevant back | kgrouna, scope, purpose (    | etc(4000 Character Maximum)                                                |
|                                         |                            |                         |                              |                                                                            |
|                                         |                            |                         |                              |                                                                            |
|                                         |                            |                         |                              |                                                                            |
|                                         |                            |                         |                              |                                                                            |
|                                         |                            |                         |                              |                                                                            |
|                                         |                            |                         |                              |                                                                            |
|                                         |                            |                         |                              |                                                                            |
|                                         |                            |                         |                              |                                                                            |
| Intended Use of Int                     | formation:                 |                         |                              |                                                                            |
| Research- Incl                          | ude a copy of the Researc  |                         |                              | oval Letter (and renewal if applicable). Per                               |
|                                         | rmation Act, research-rela |                         | •                            | cumentation is received.  To toggle between year/month click the displayed |
| Ethics Approve                          |                            | Ethics Expiry Date:     |                              | year/month in the drop down menu                                           |
| Include a copy                          |                            |                         |                              | nality improvement projects)<br>, medical department head etc) indicating  |
| MOT Research                            |                            | nt and/or provider ide  | ntifiable information (ie: a | aggregates or summary reports,                                             |

1 of 2

| _ |   |             |    |   |   |
|---|---|-------------|----|---|---|
| C | 0 | <b>~</b> +i | in | n | • |

| * Scope:                                                                                      |                                                                                                  |                                                                                                 |  |  |  |
|-----------------------------------------------------------------------------------------------|--------------------------------------------------------------------------------------------------|-------------------------------------------------------------------------------------------------|--|--|--|
| ☐ This request is sponsored by an SC                                                          | N/OCN (please select applicable OCN/SCN from                                                     | n drop down box)                                                                                |  |  |  |
| ☐ This request is sponsored by Zone                                                           | _eadership (ie: SVP Office, Zone Planning etcp                                                   | lease select zone)                                                                              |  |  |  |
| Acute Care Eme                                                                                | rgency/Urgent Care                                                                               | ry/ Clinics Continuing Care                                                                     |  |  |  |
| Specific Clinical Program                                                                     |                                                                                                  |                                                                                                 |  |  |  |
| Specific Age Group : Pediatrics                                                               | Seniors                                                                                          |                                                                                                 |  |  |  |
| * Geographic Area :                                                                           |                                                                                                  |                                                                                                 |  |  |  |
| Across AHS (1+ sites that are covered)                                                        | Central Zone                                                                                     | ☐ North Zone                                                                                    |  |  |  |
| Calgary Zone                                                                                  | Edmonton Zone                                                                                    | ☐ Central Zone                                                                                  |  |  |  |
| Specific Facility/Site and/or Unit:                                                           |                                                                                                  |                                                                                                 |  |  |  |
| Section D                                                                                     |                                                                                                  |                                                                                                 |  |  |  |
| * Report Collection Time Period:                                                              |                                                                                                  |                                                                                                 |  |  |  |
| From:  To:  To toggle between year/month click the displayed year/month in the drop down menu |                                                                                                  |                                                                                                 |  |  |  |
| * Reporting Frequency:<br>(How often would you like report updated?)                          |                                                                                                  |                                                                                                 |  |  |  |
| * Reporting Presentation: (Preferred Format?)                                                 | Ot                                                                                               | her:                                                                                            |  |  |  |
| Sub-Grouping: (per site, per month etc)                                                       |                                                                                                  |                                                                                                 |  |  |  |
|                                                                                               | for you in the past? If so, please complete th<br>uests, please attach a copy of the report as t | is portion of the form to the best of you ability<br>this will assist us in serving you better. |  |  |  |
| Date the information was received:                                                            | To toggle between year/month in the dro                                                          | nr/month click the displayed<br>o down menu                                                     |  |  |  |
| Report, project or file name:                                                                 |                                                                                                  |                                                                                                 |  |  |  |
| Contact name in DIMR:                                                                         |                                                                                                  |                                                                                                 |  |  |  |

To forward a copy of this request to the DIMR Intake Coordinator, copy -> dimr.intake@albertahealthservices.ca (will be applied to the "To:" field) and by select File-> Email a Copy . We suggest you save a copy to your desktop until it is confirmed your request has been submitted. The Intake Coordinator will follow up with a request number for your referencing purposes. We appreciate your business!

2 of 2 Ver. 1-2 (Dec. 2014) F.O.